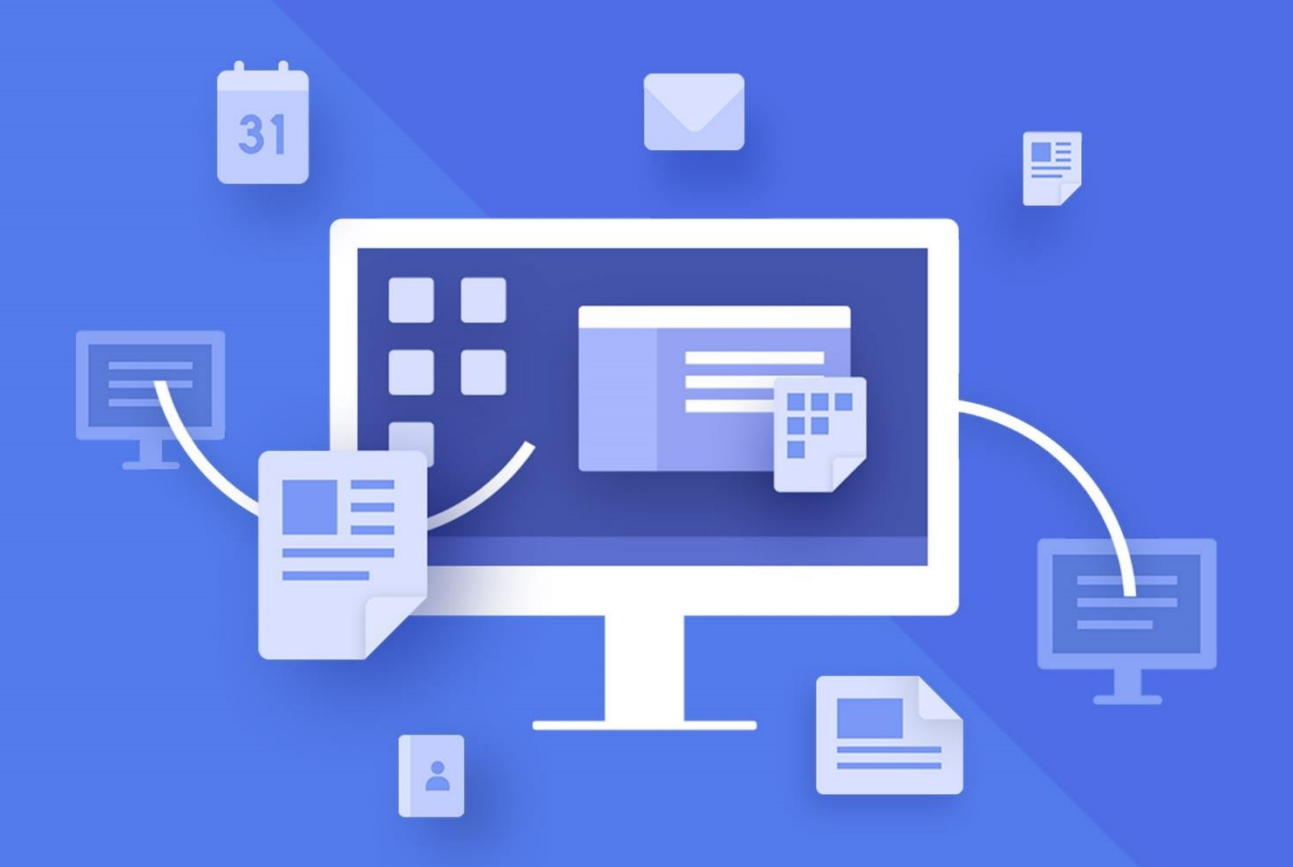

# МойОфис Стандартный

## Функциональные возможности

2018.02

© ООО «НОВЫЕ ОБЛАЧНЫЕ ТЕХНОЛОГИИ», 2013–2018

### **ООО «НОВЫЕ ОБЛАЧНЫЕ ТЕХНОЛОГИИ»**

## **ПРОГРАММНОЕ ИЗДЕЛИЕ МОЙОФИС СТАНДАРТНЫЙ**

## **ФУНКЦИОНАЛЬНЫЕ ВОЗМОЖНОСТИ**

**2018.02**

На 29 листах

**Москва 2018**

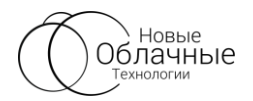

#### **АННОТАЦИЯ**

Все упомянутые в этом документе названия продуктов, логотипы, торговые марки и товарные знаки принадлежат их владельцам.

Товарные знаки «МойОфис» и «MyOffice» принадлежат ООО «НОВЫЕ ОБЛАЧНЫЕ ТЕХНОЛОГИИ».

Ни при каких обстоятельствах нельзя истолковывать любое содержимое настоящего документа как прямое или косвенное предоставление лицензии или права на использование товарных знаков, логотипов или знаков обслуживания, приведенных в нем. Любое несанкционированное использование этих товарных знаков, логотипов или знаков обслуживания без письменного разрешения их правообладателя строго запрещено.

© ООО «НОВЫЕ ОБЛАЧНЫЕ ТЕХНОЛОГИИ», 2013–2018

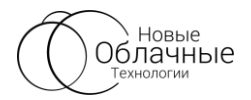

## **Общая информация**

МойОфис Стандартный – продукт для работы с офисными приложениями в государственных организациях и на крупных коммерческих предприятиях.

В состав продукта входят следующие приложения, позволяющие работать на операционных системах Windows, Linux и не требующие подключения к Интернету:

- МойОфис Текст редактор для работы с текстовыми документами, обеспечивающий удобное и быстрое создание документов с использованием шаблонов, стилей и средств форматирования текста;
- МойОфис Таблица редактор для построения электронных таблиц и ведения экономико-статистических расчетов, поддерживающий расширенный набор формул и средств для обработки данных;
- МойОфис Презентация приложение с полным набором инструментов для просмотра графических презентаций;
- МойОфис Редактор презентаций инструментарий для создания и редактирования графических презентаций;
- МойОфис Почта приложение для организации и ведения внутренней и внешней переписки по электронной почте;
- МойОфис Календарь приложение для составления расписания мероприятий и планирования рабочих процессов;
- МойОфис Контакты приложение для хранения, управления и синхронизации адресной книги пользователя.

Перечень требований к программному и аппаратному обеспечению приведен в документе «МойОфис Стандартный. Системные требования».

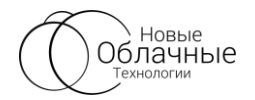

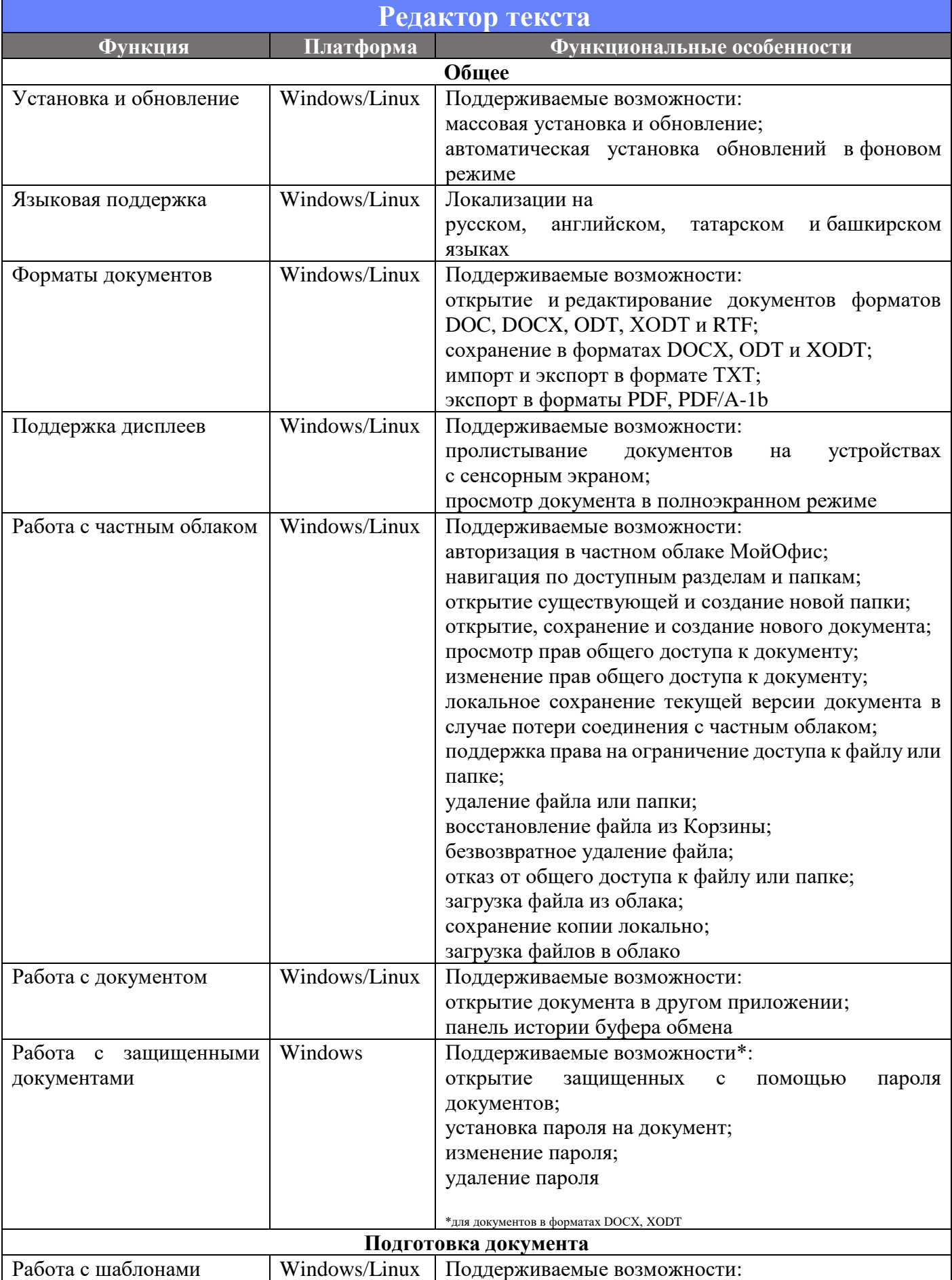

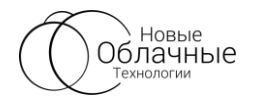

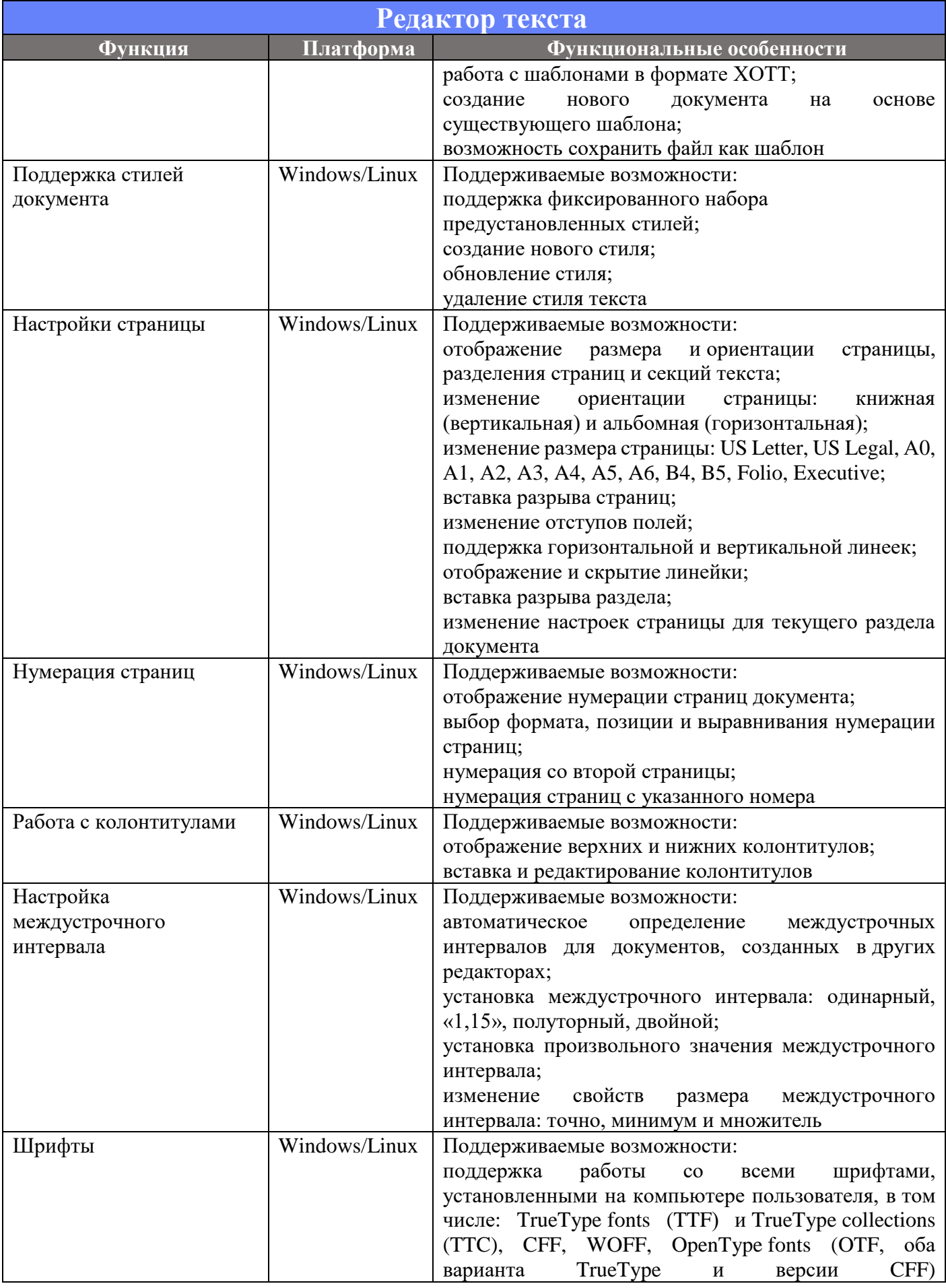

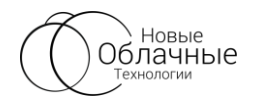

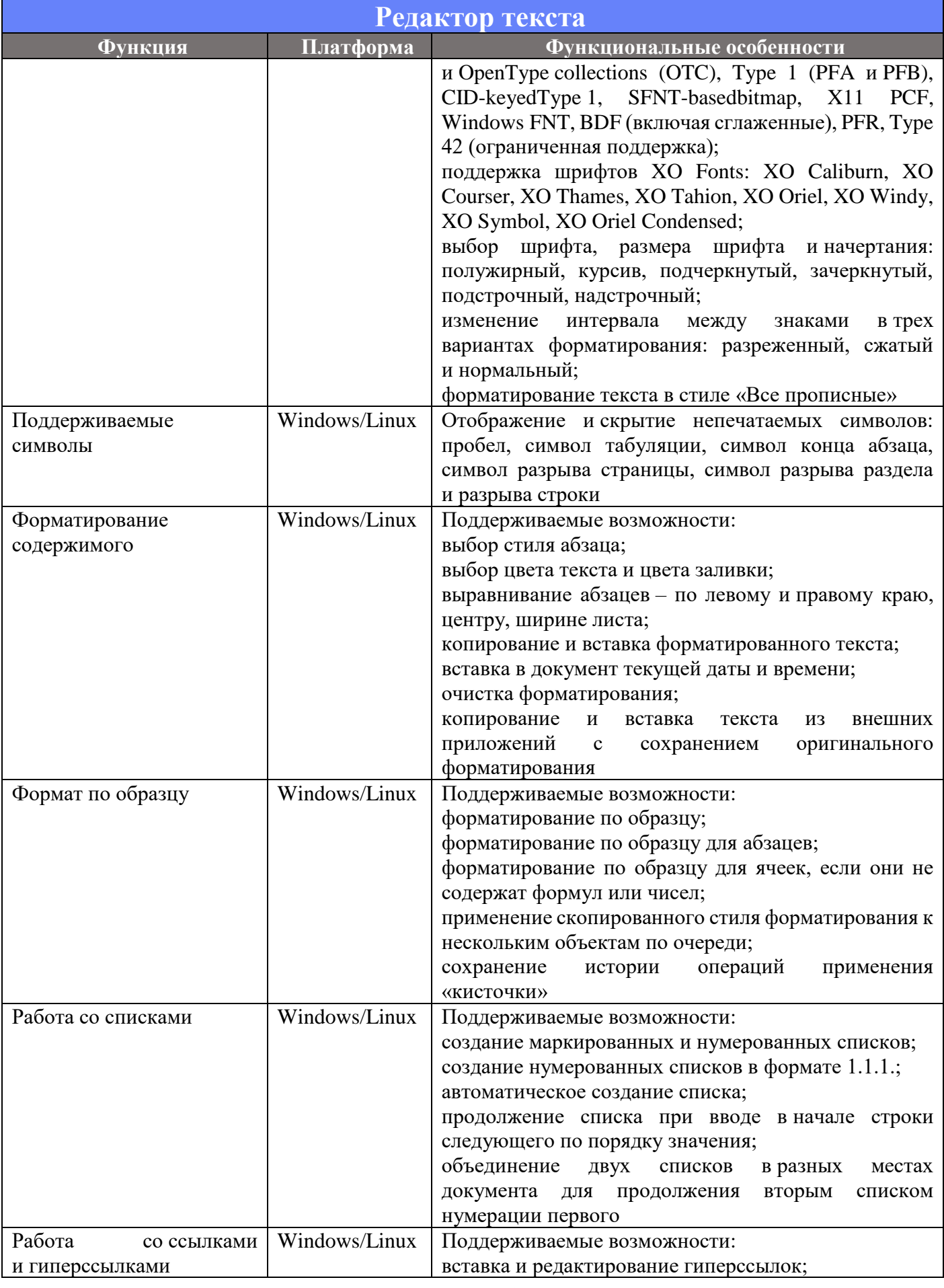

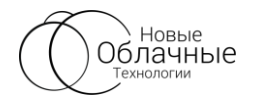

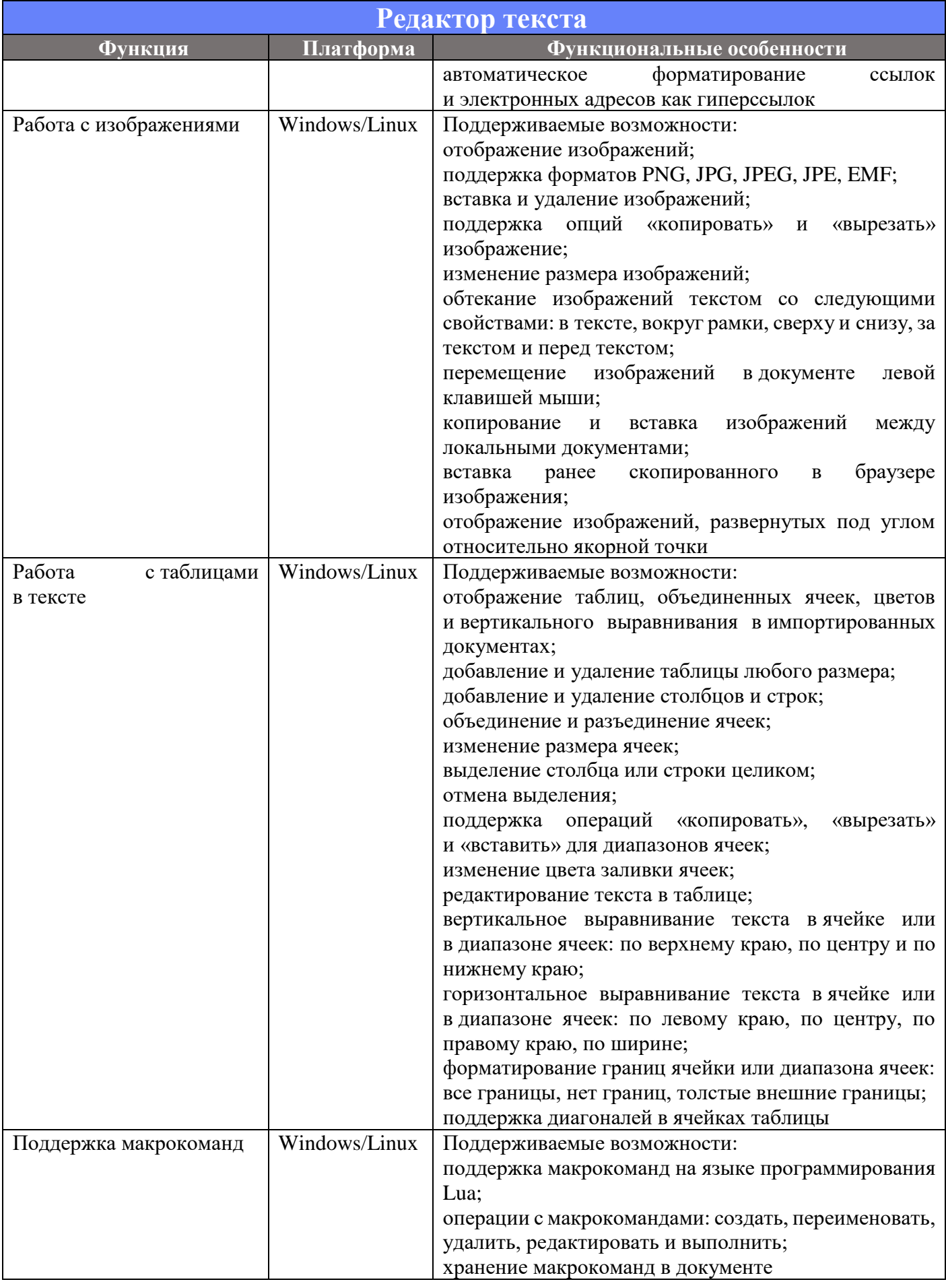

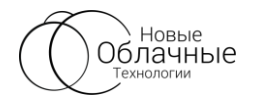

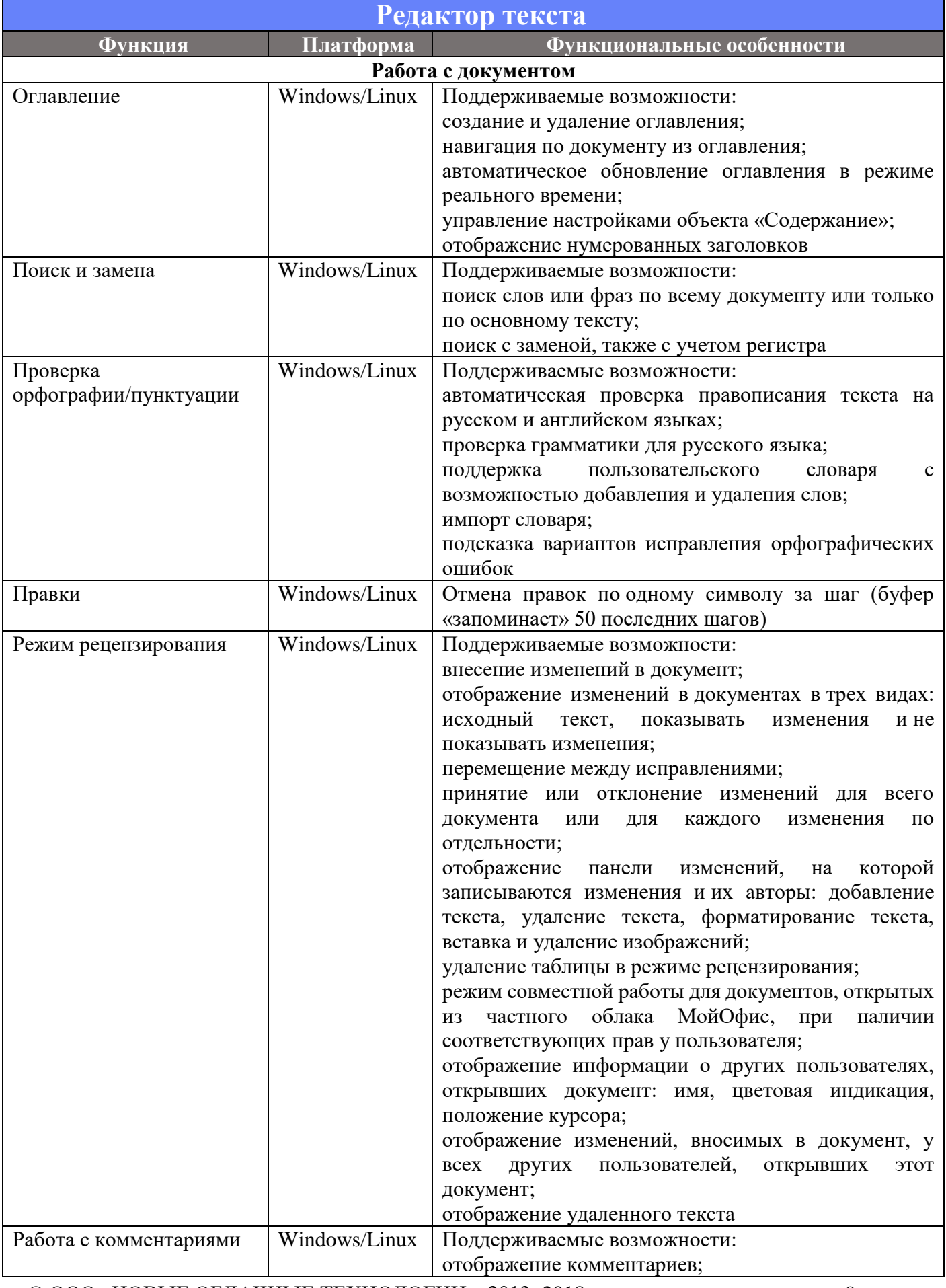

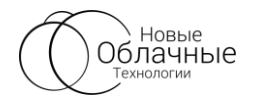

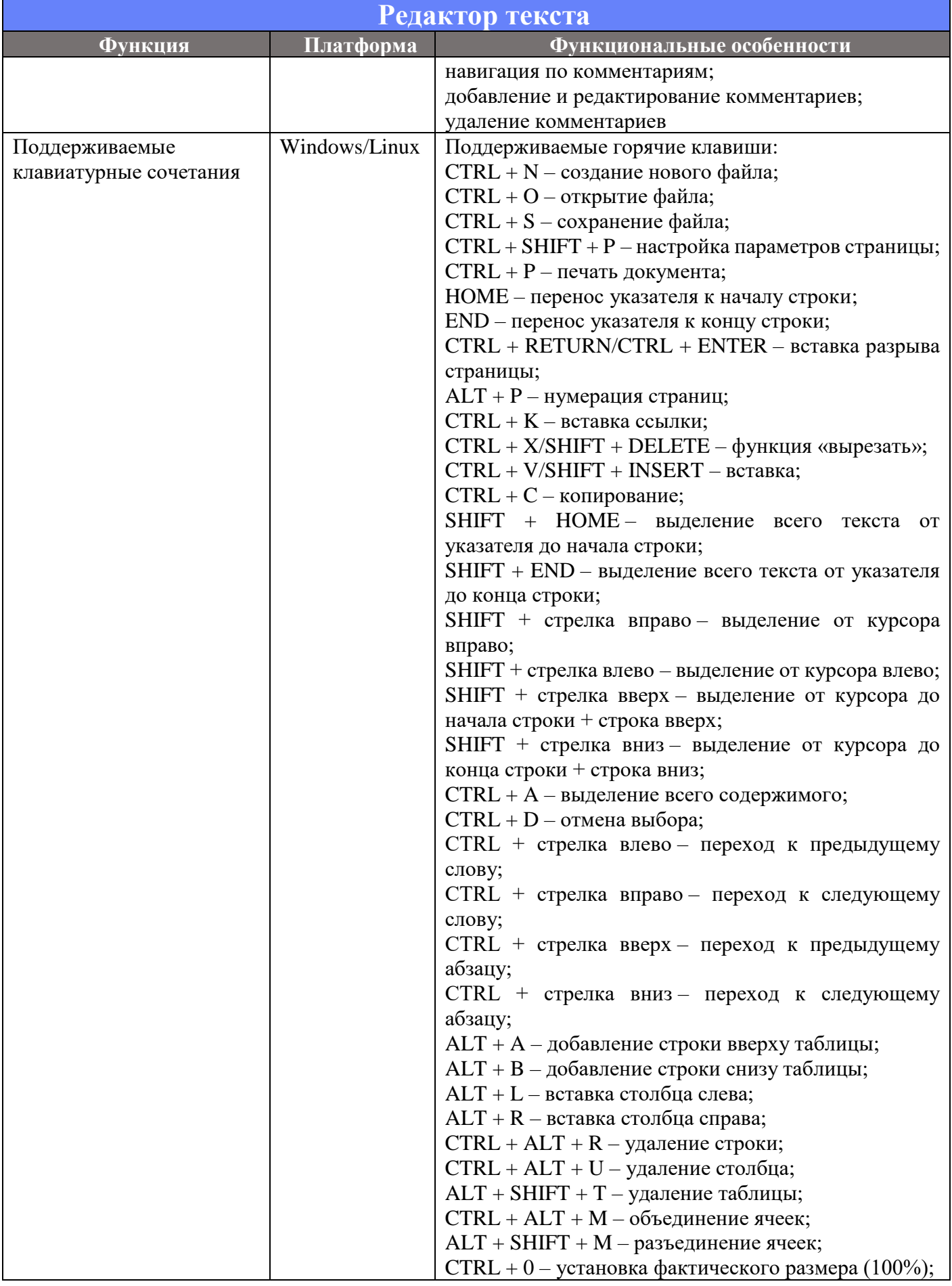

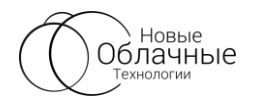

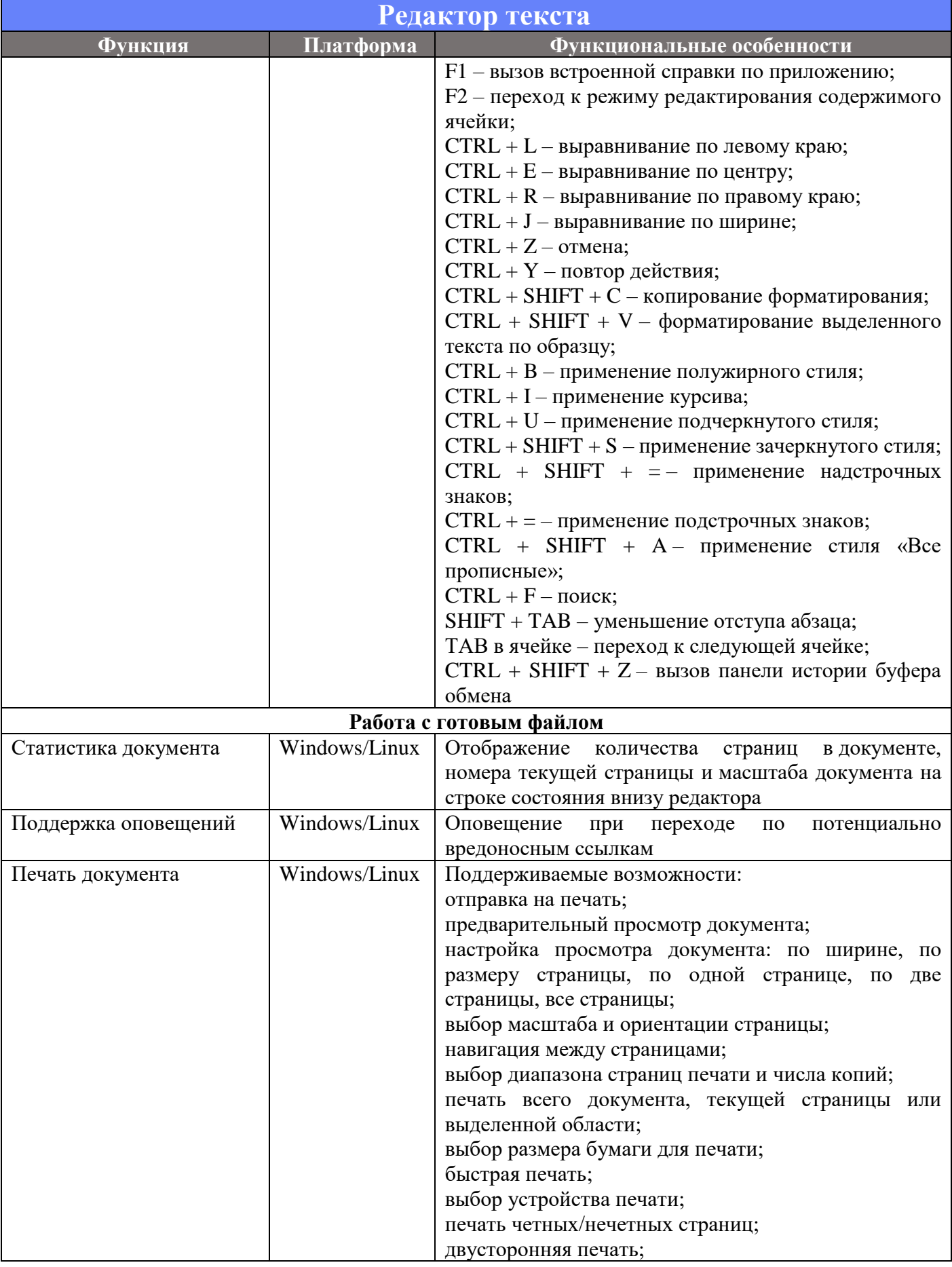

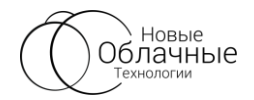

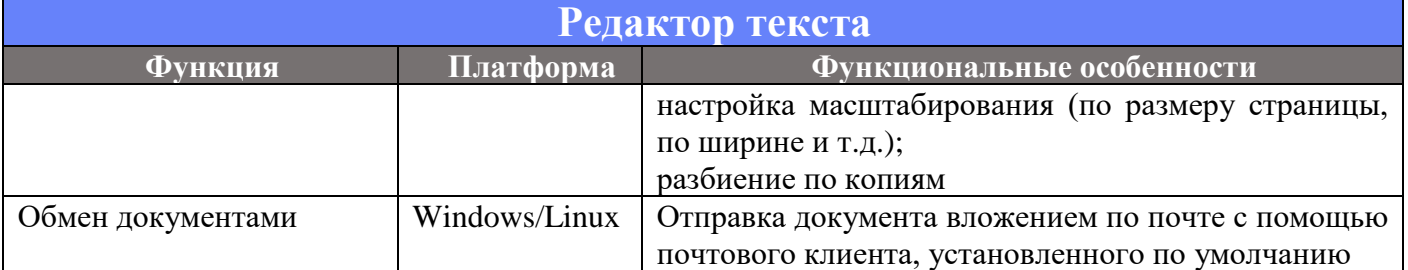

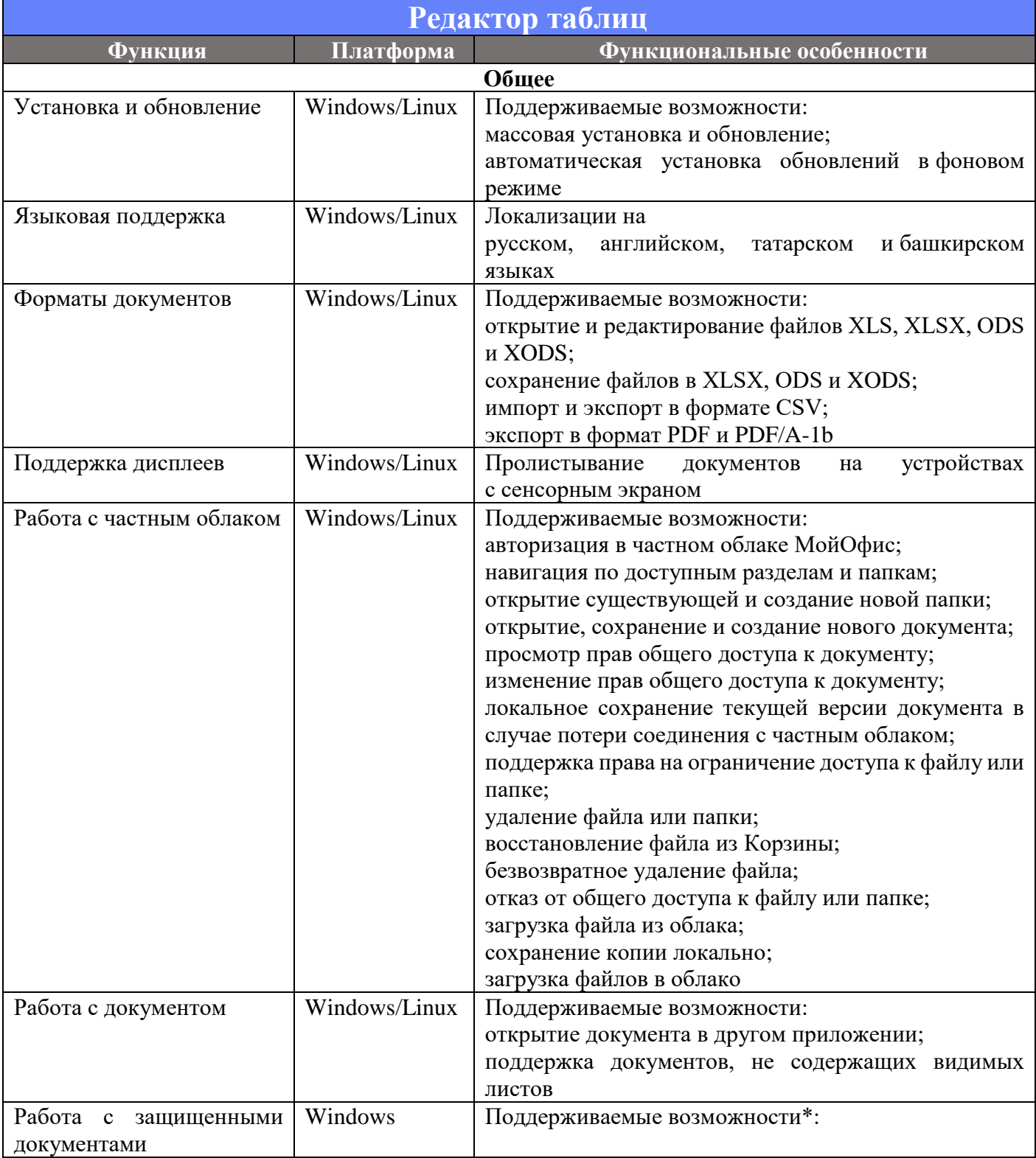

 $\odot$  ООО «НОВЫЕ ОБЛАЧНЫЕ ТЕХНОЛОГИИ», 2013-2018 12

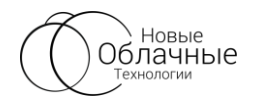

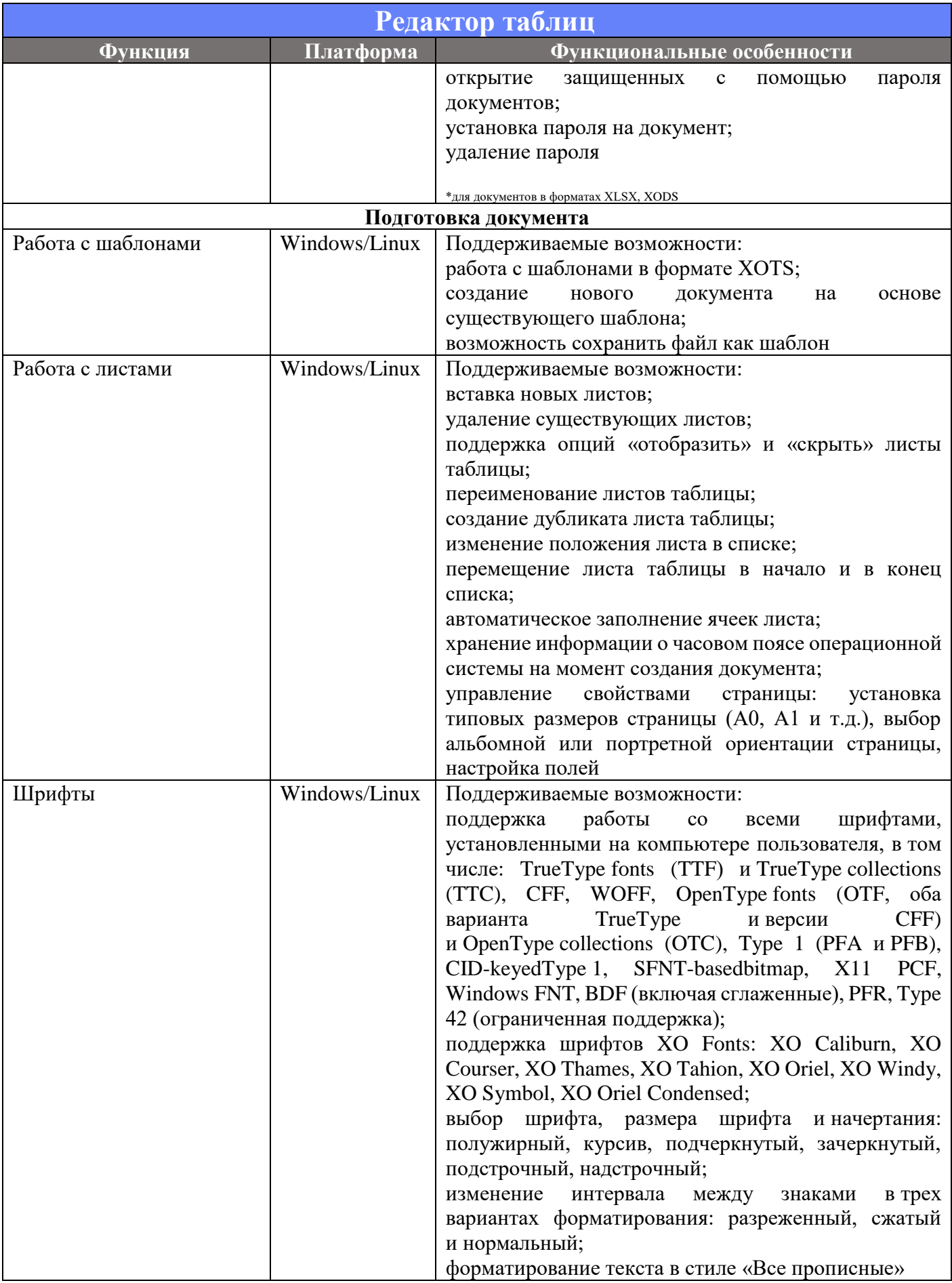

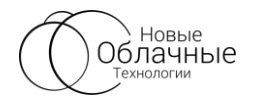

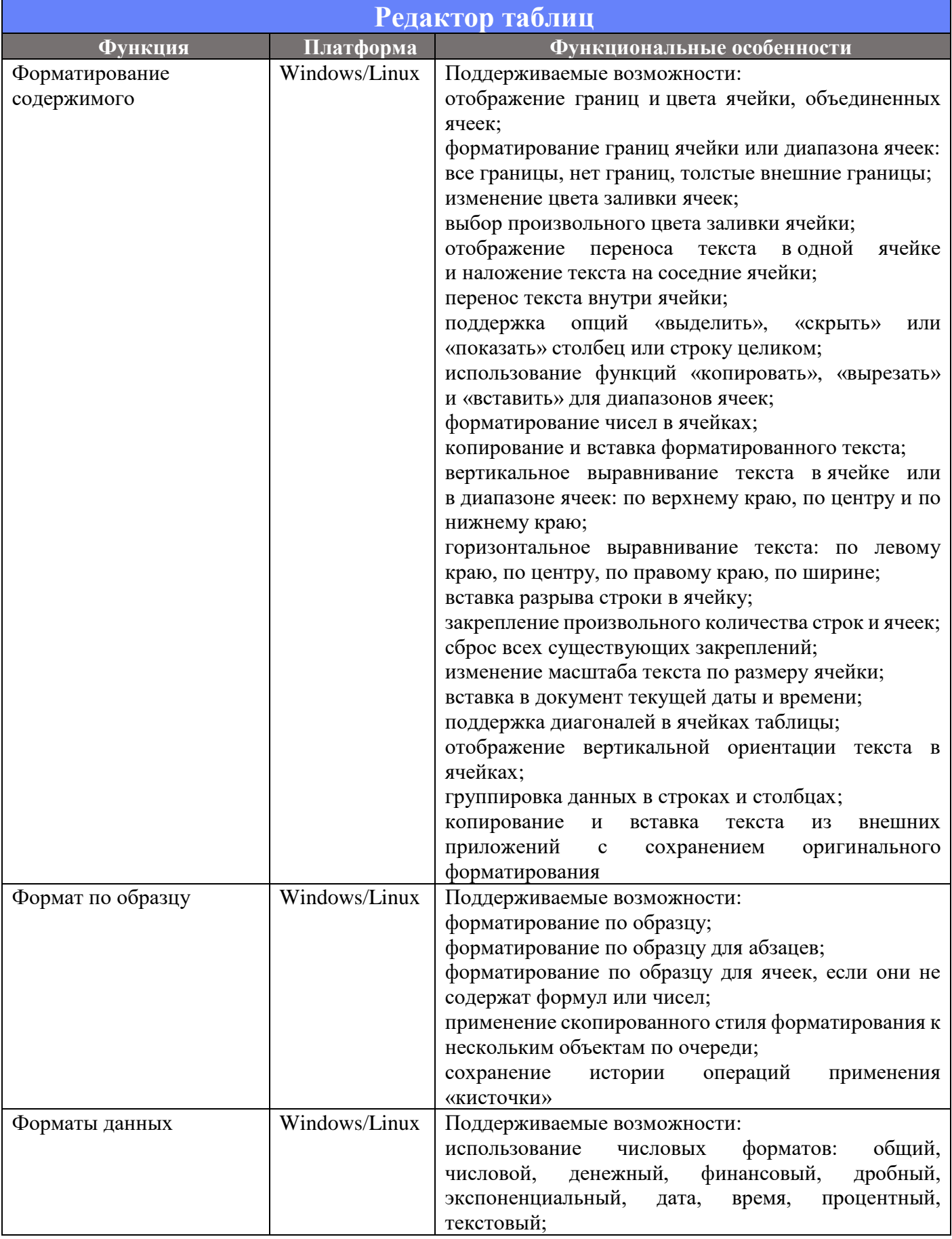

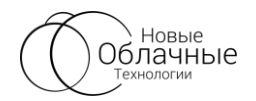

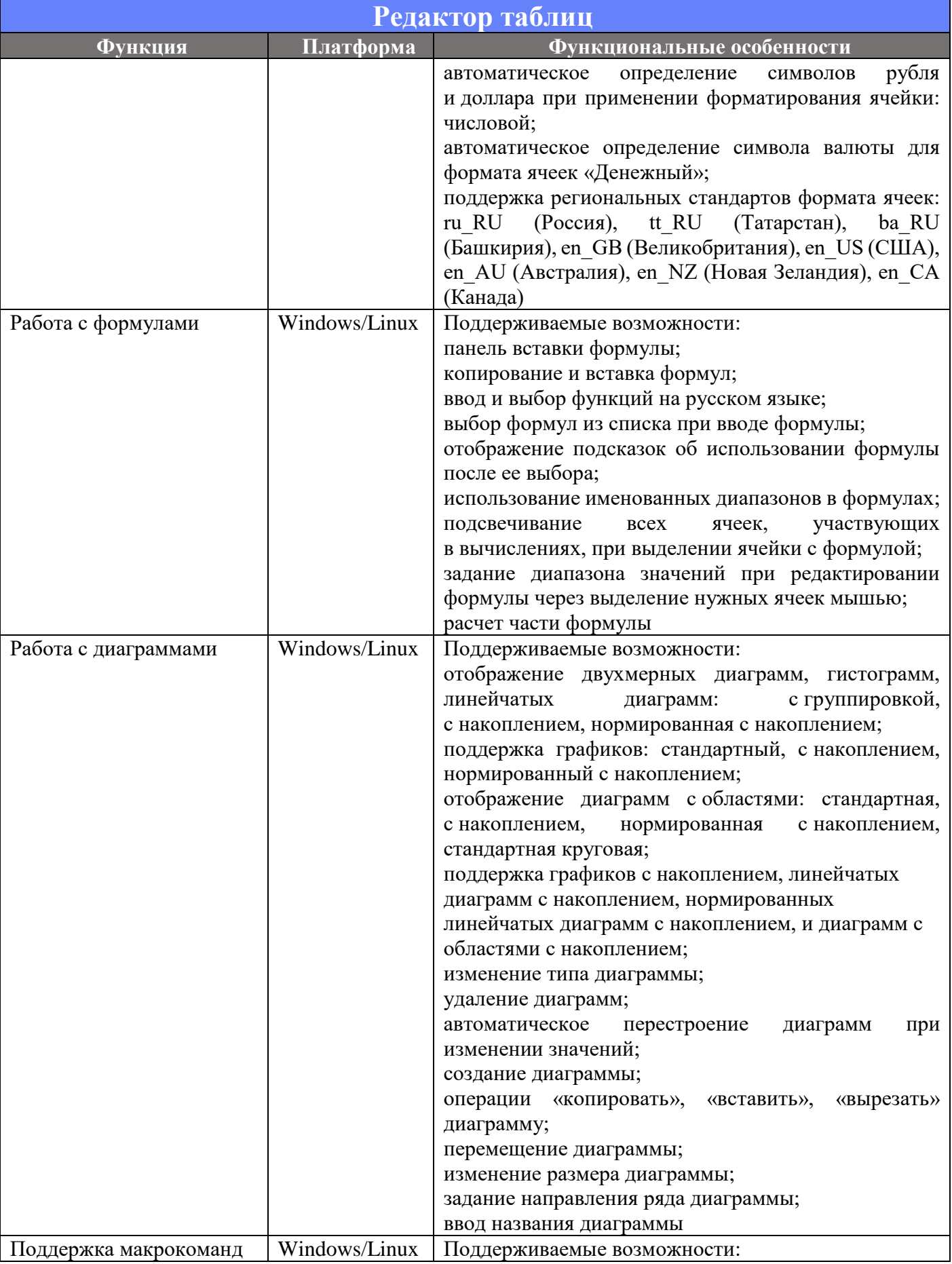

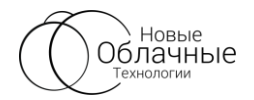

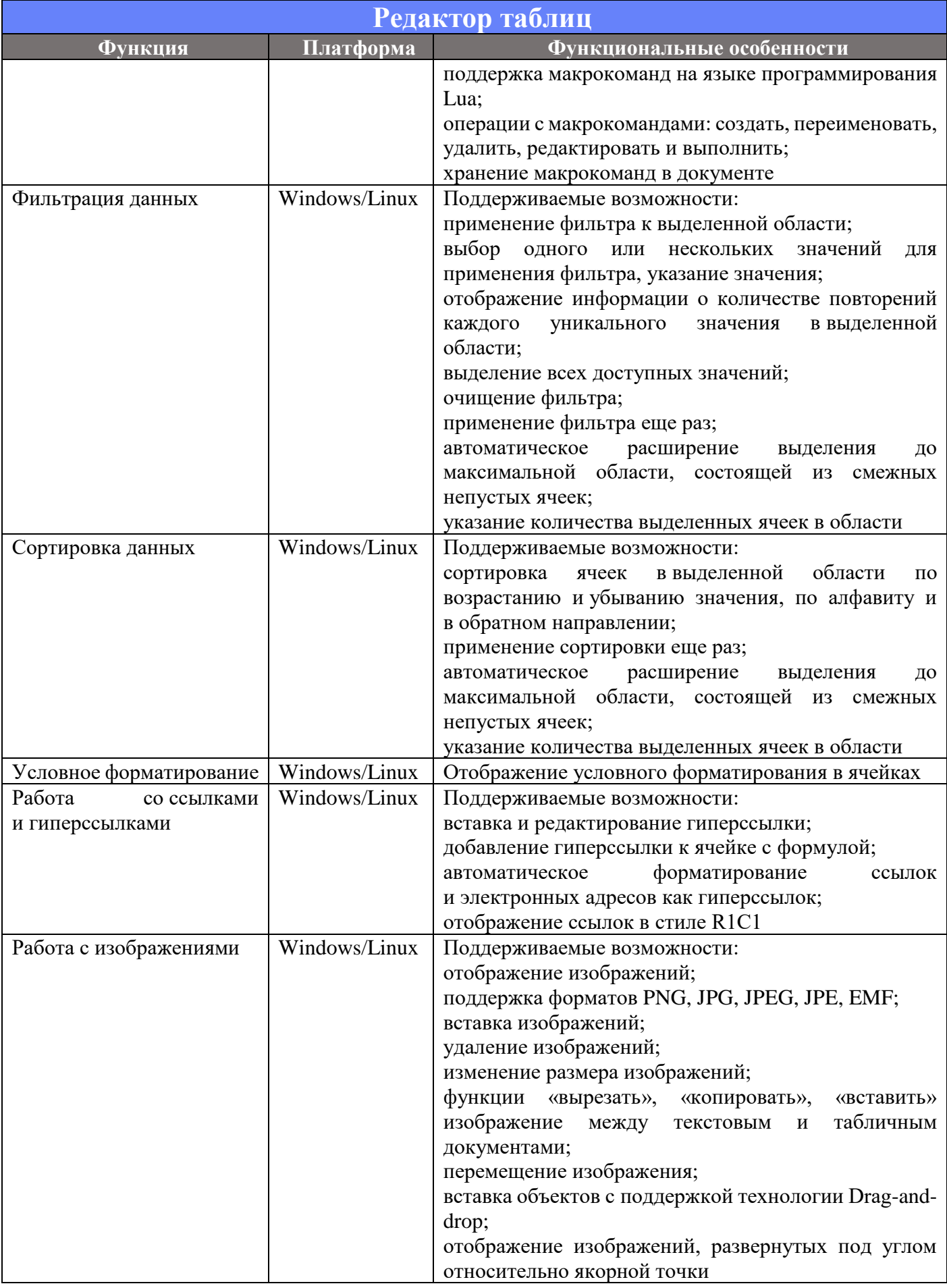

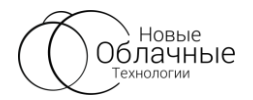

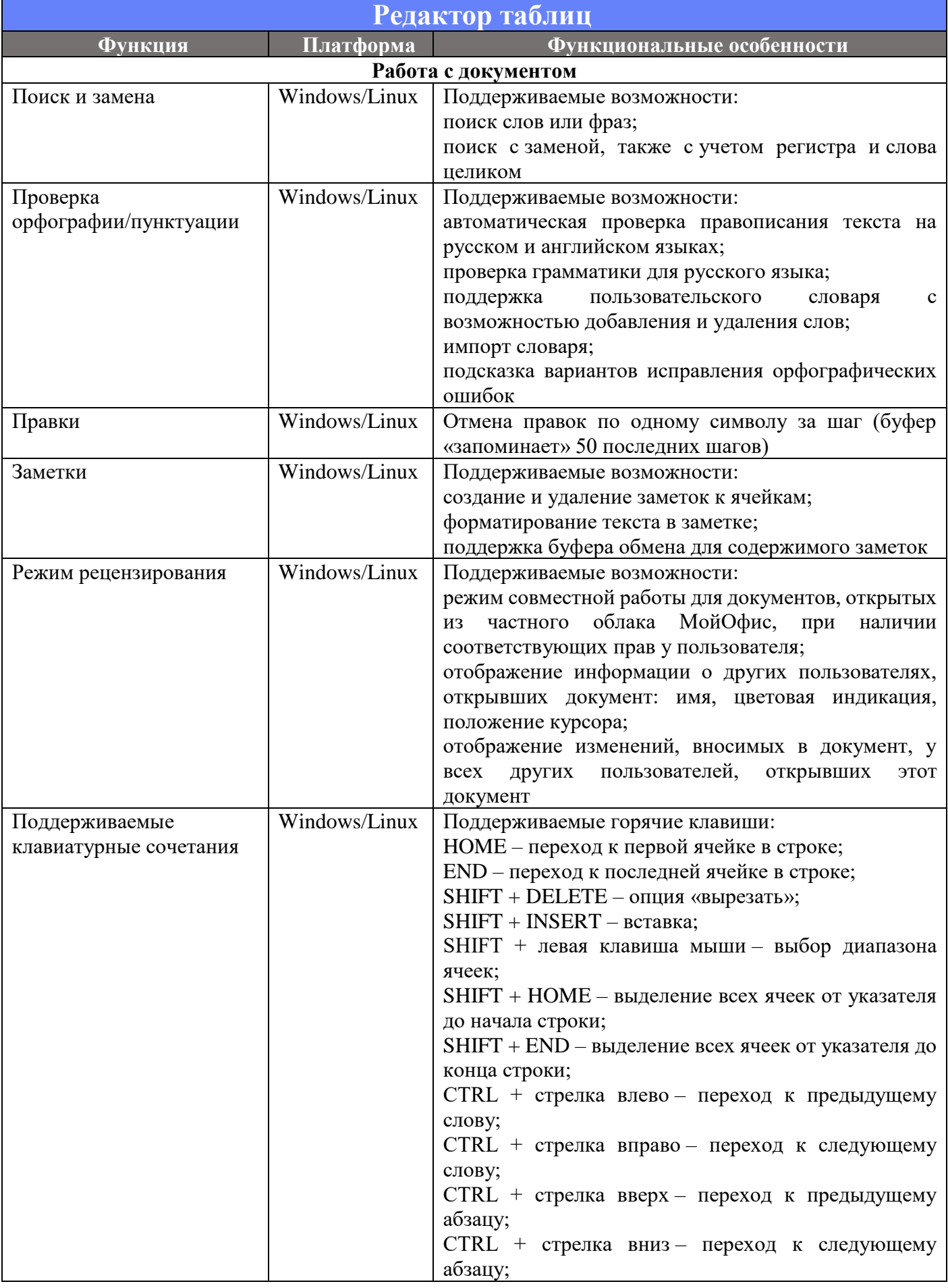

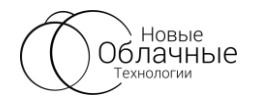

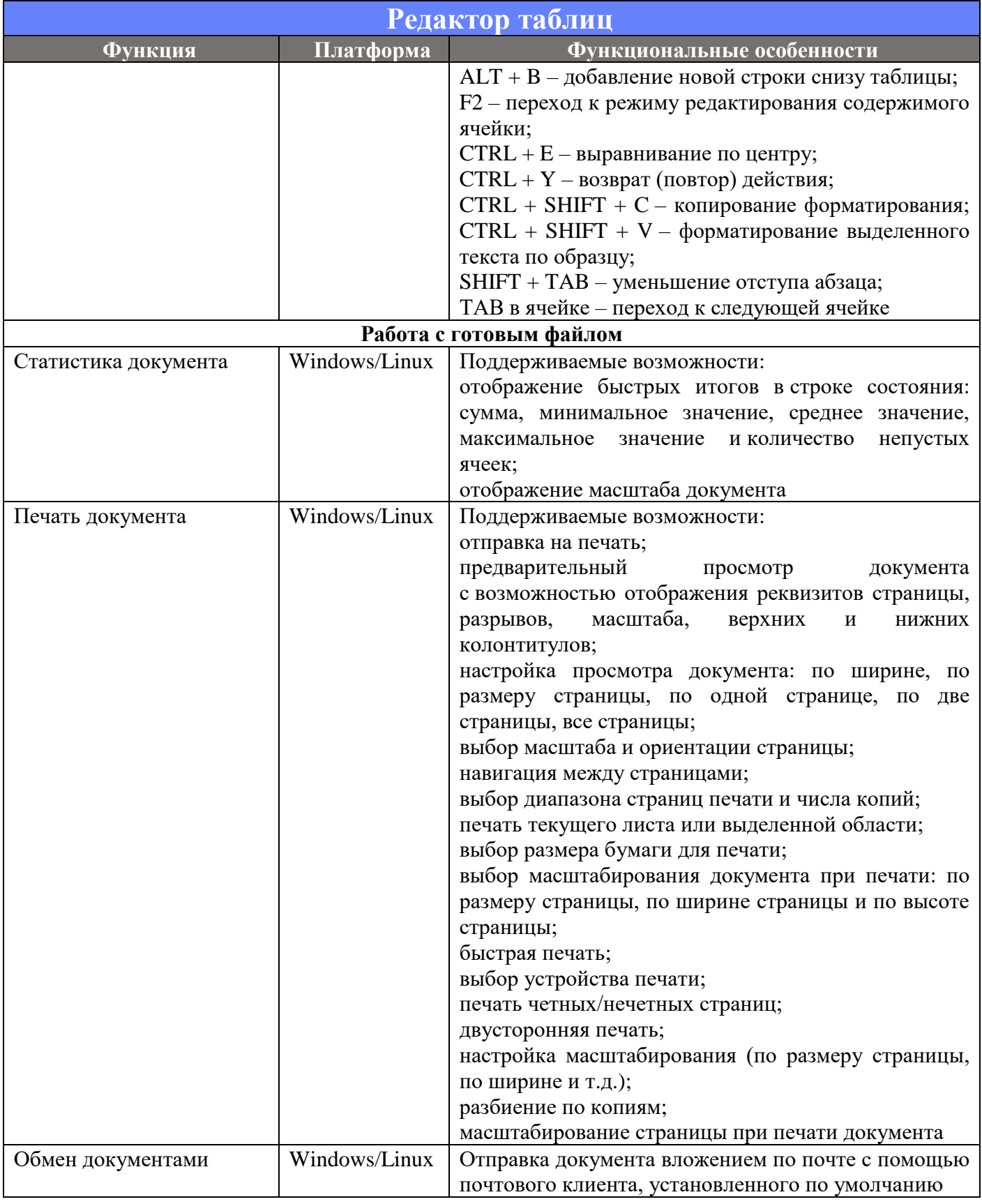

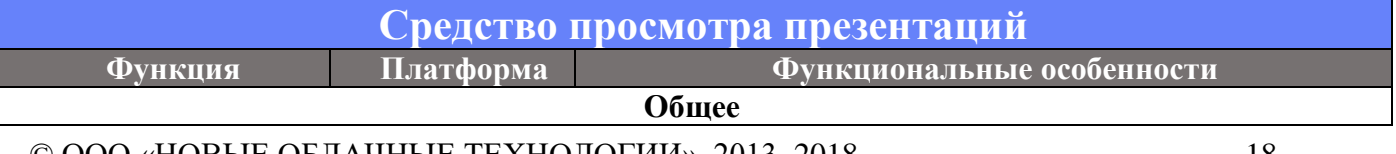

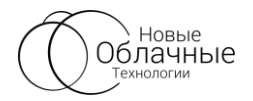

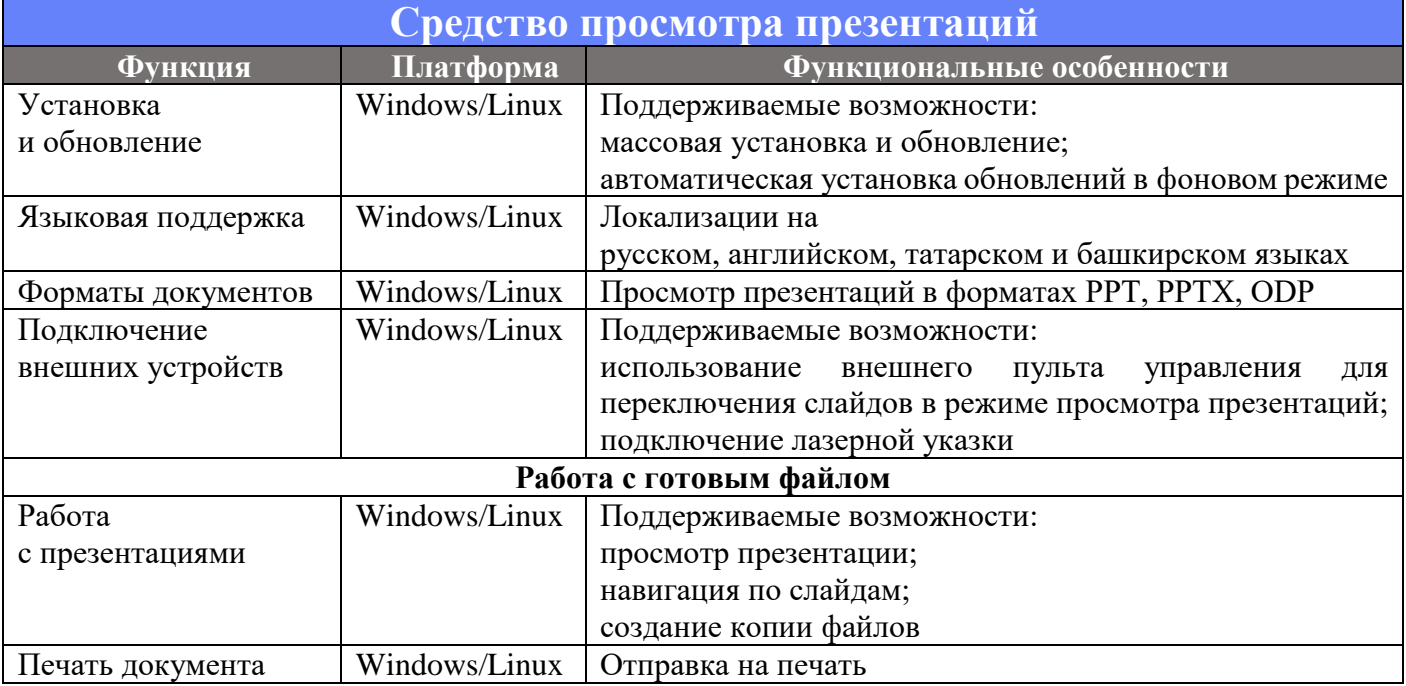

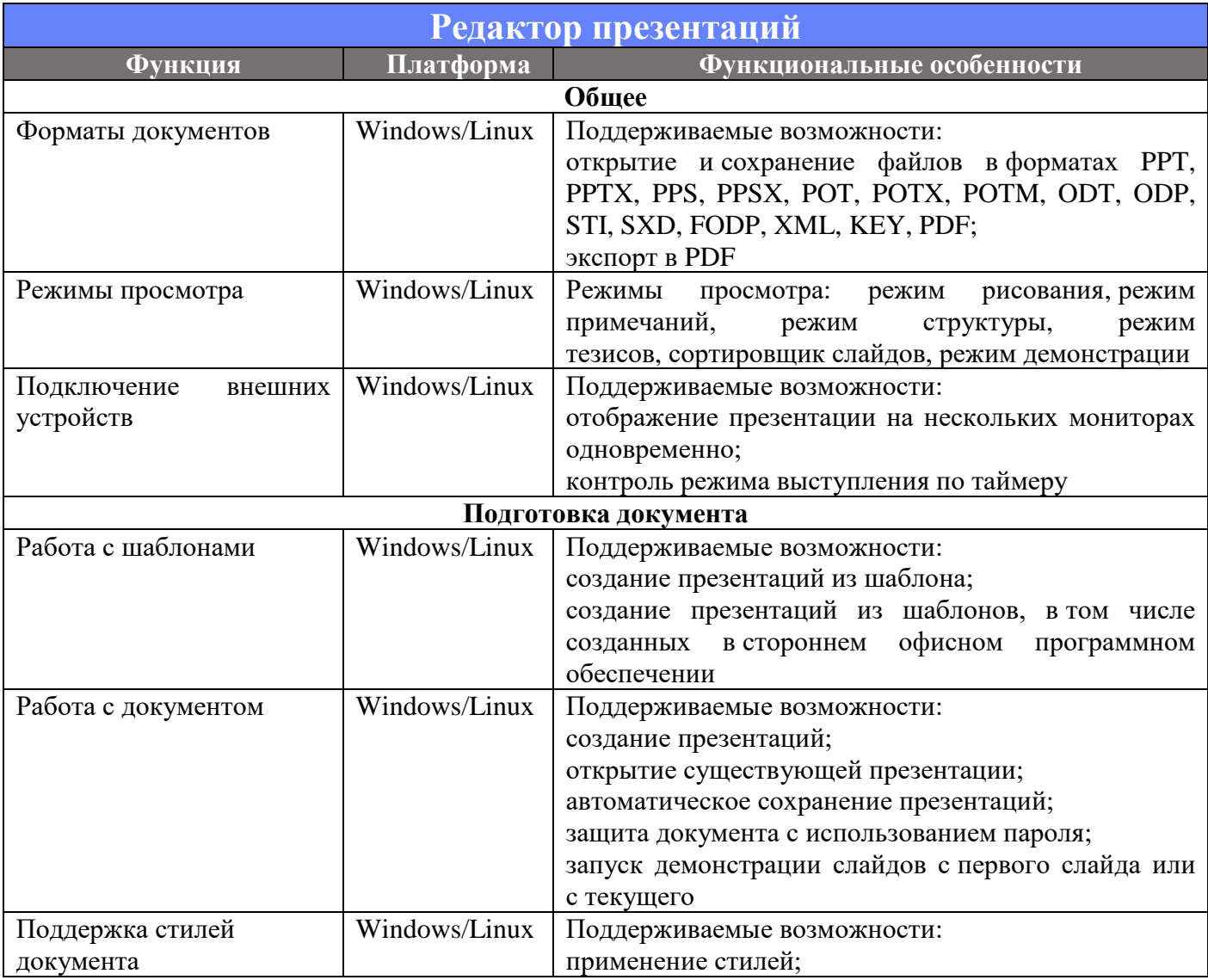

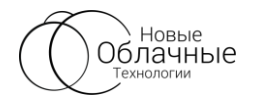

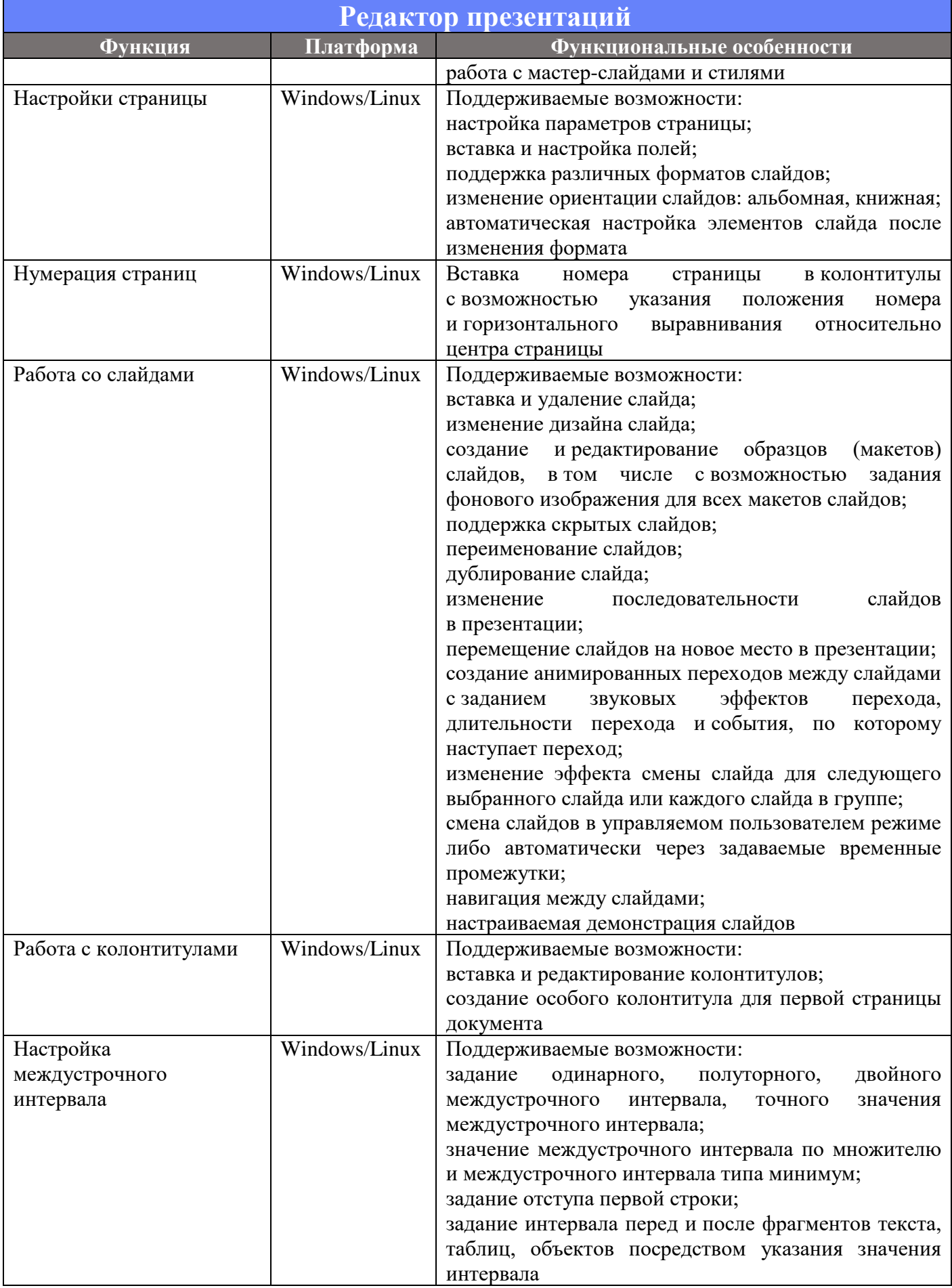

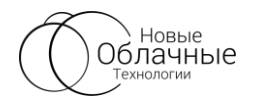

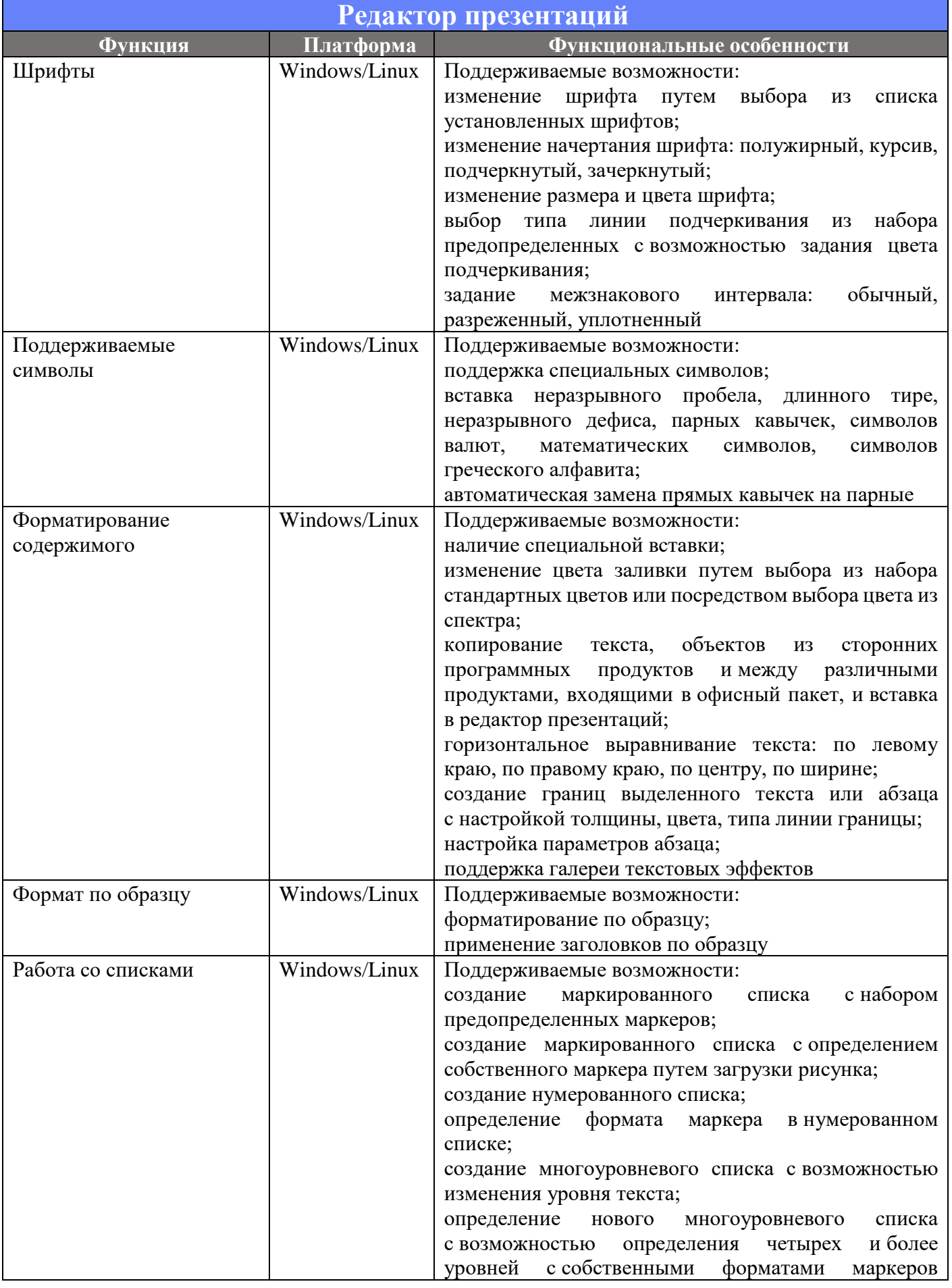

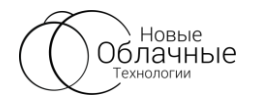

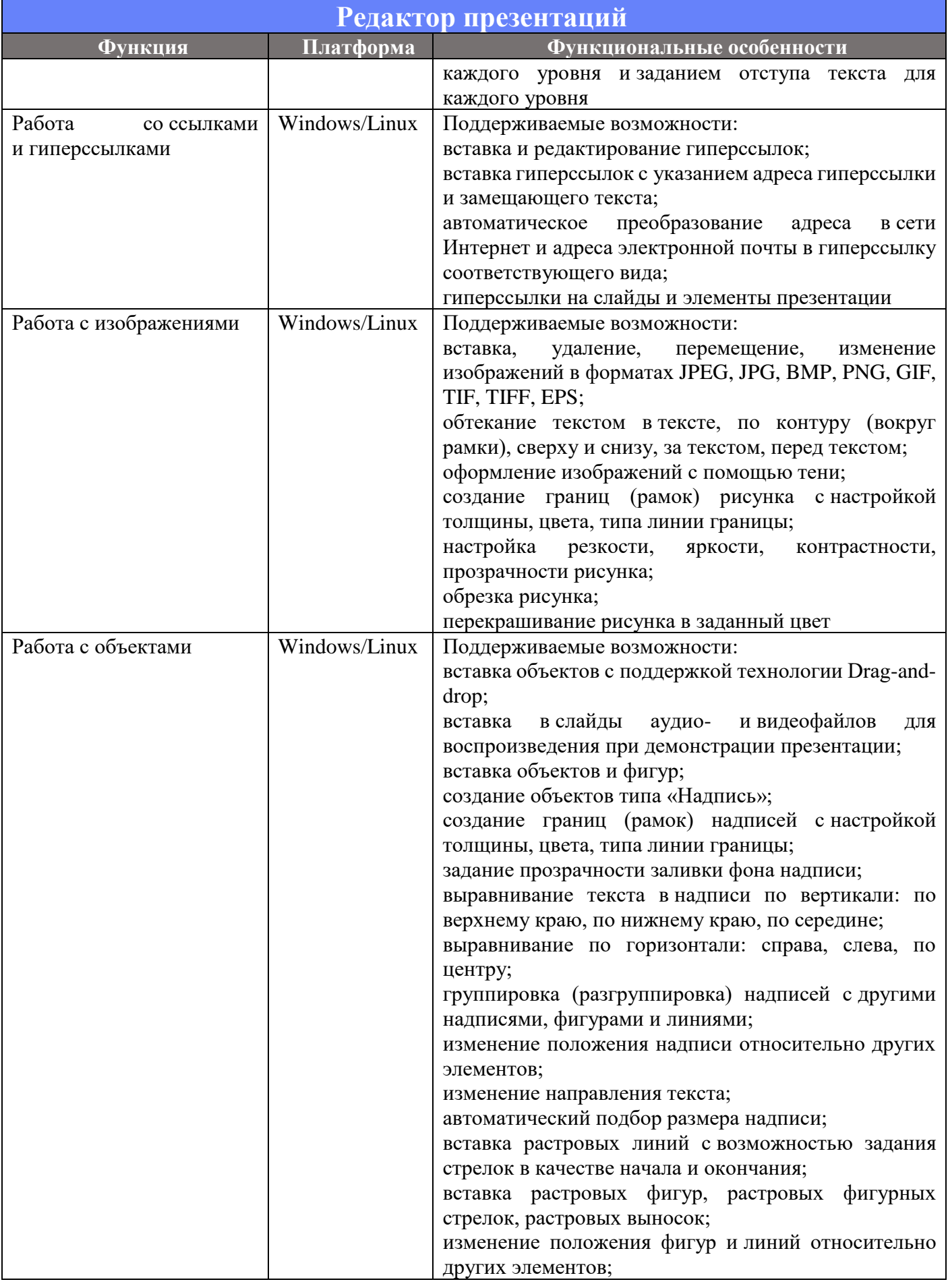

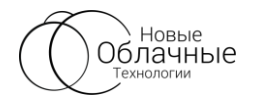

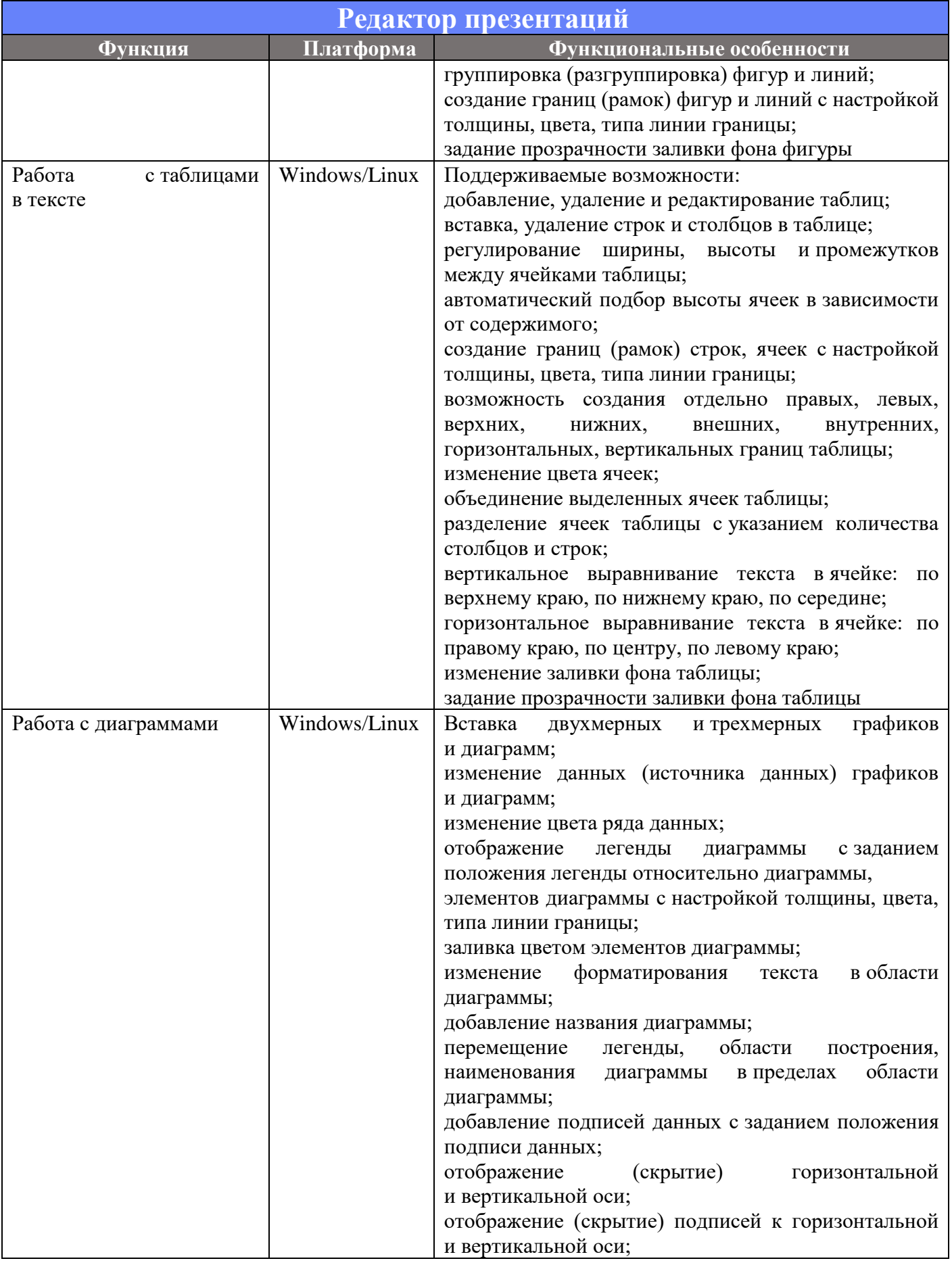

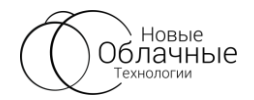

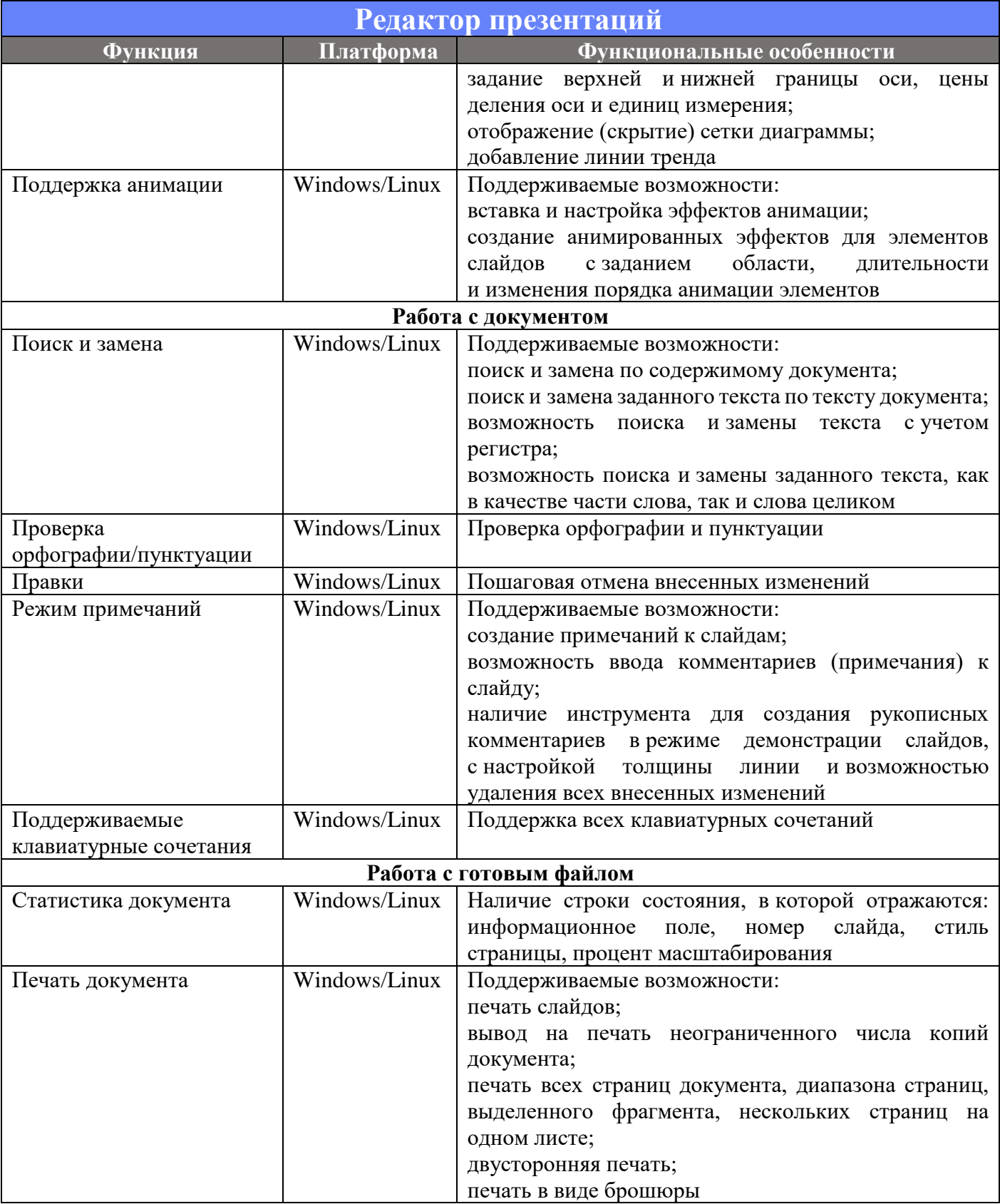

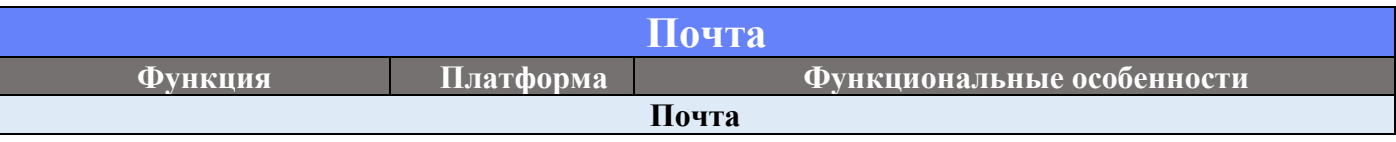

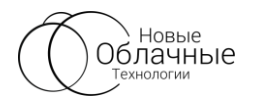

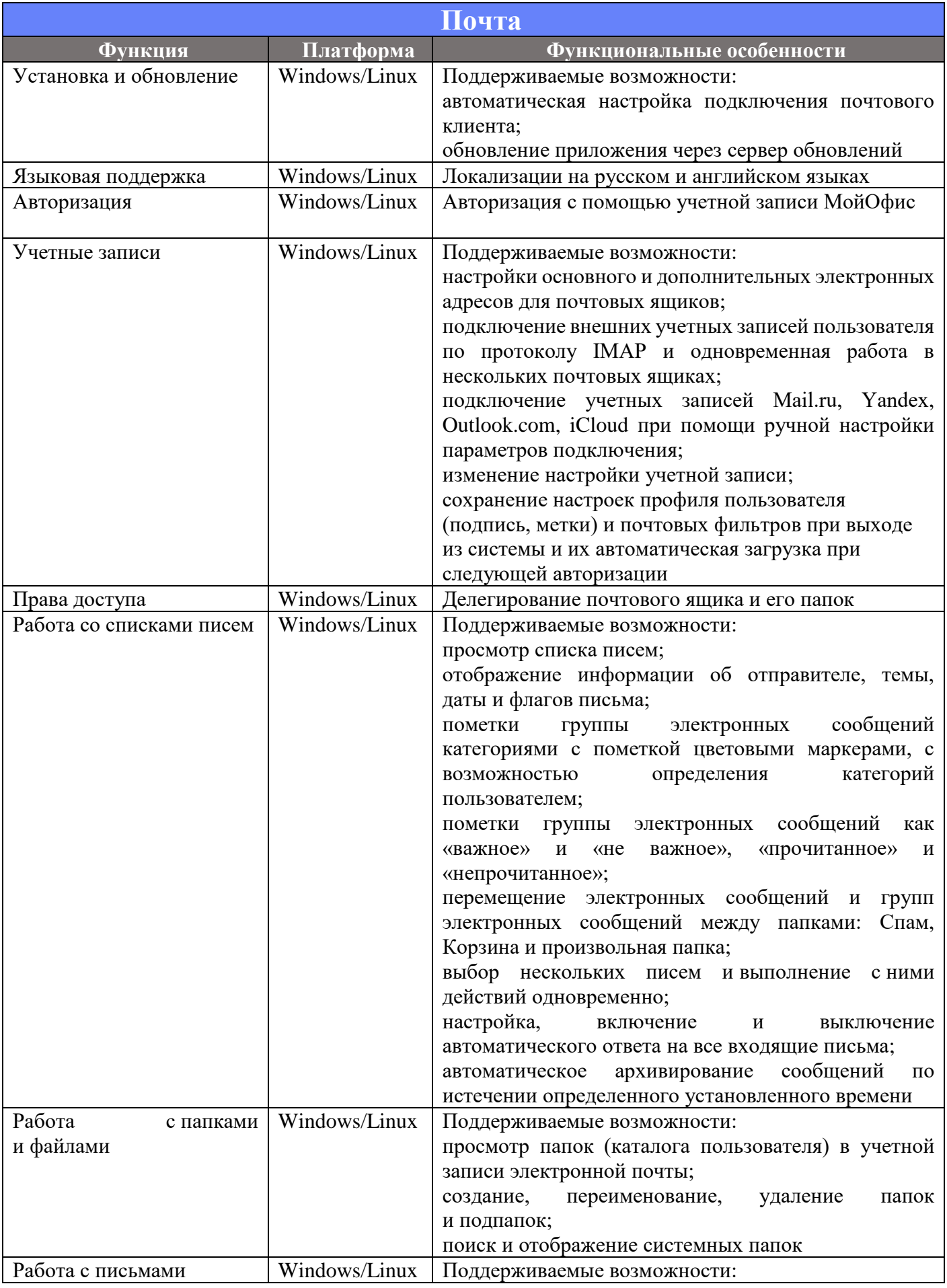

 $\odot$  ООО «НОВЫЕ ОБЛАЧНЫЕ ТЕХНОЛОГИИ», 2013–2018 25

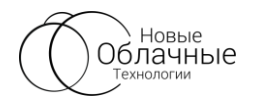

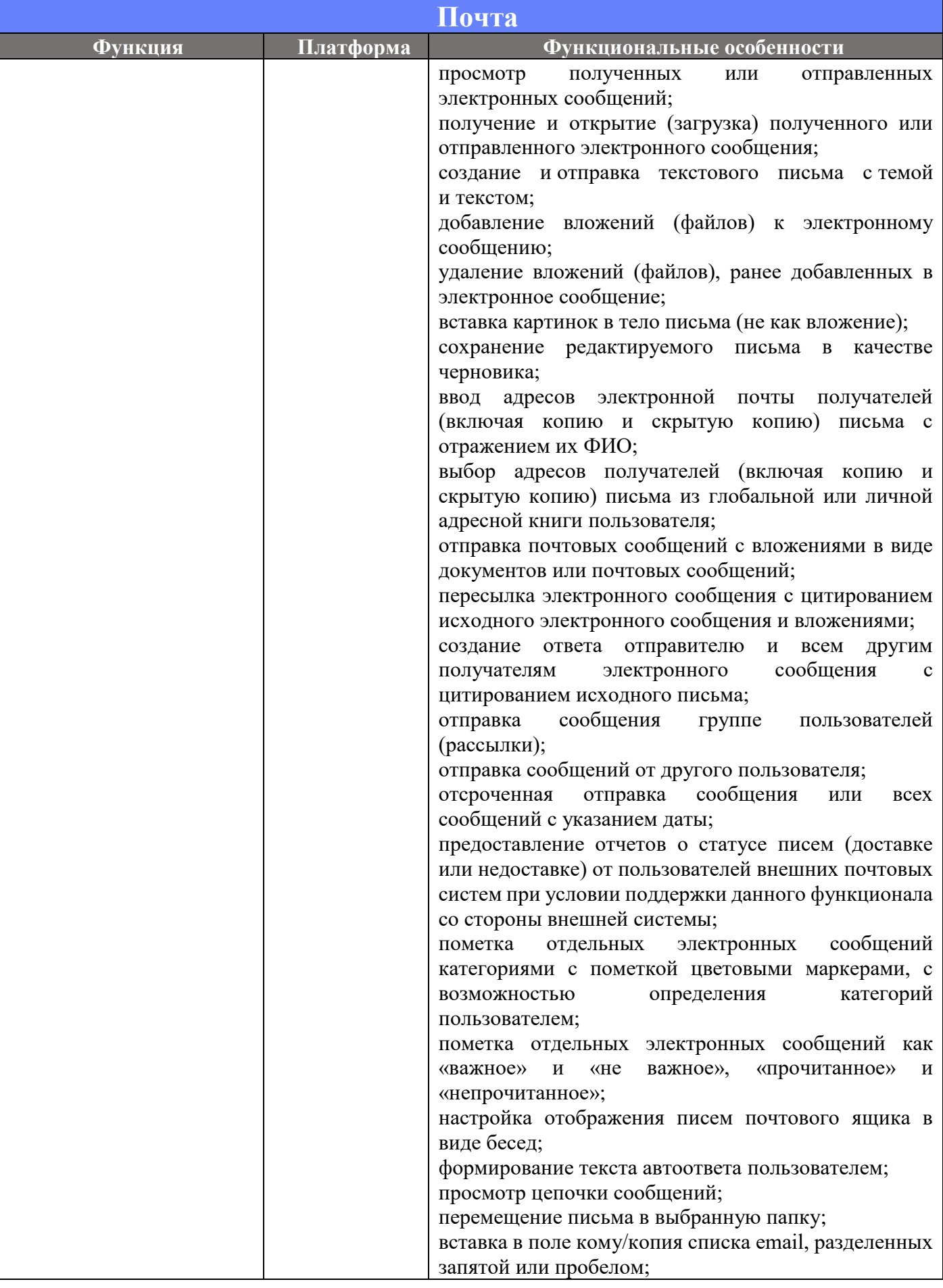

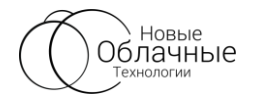

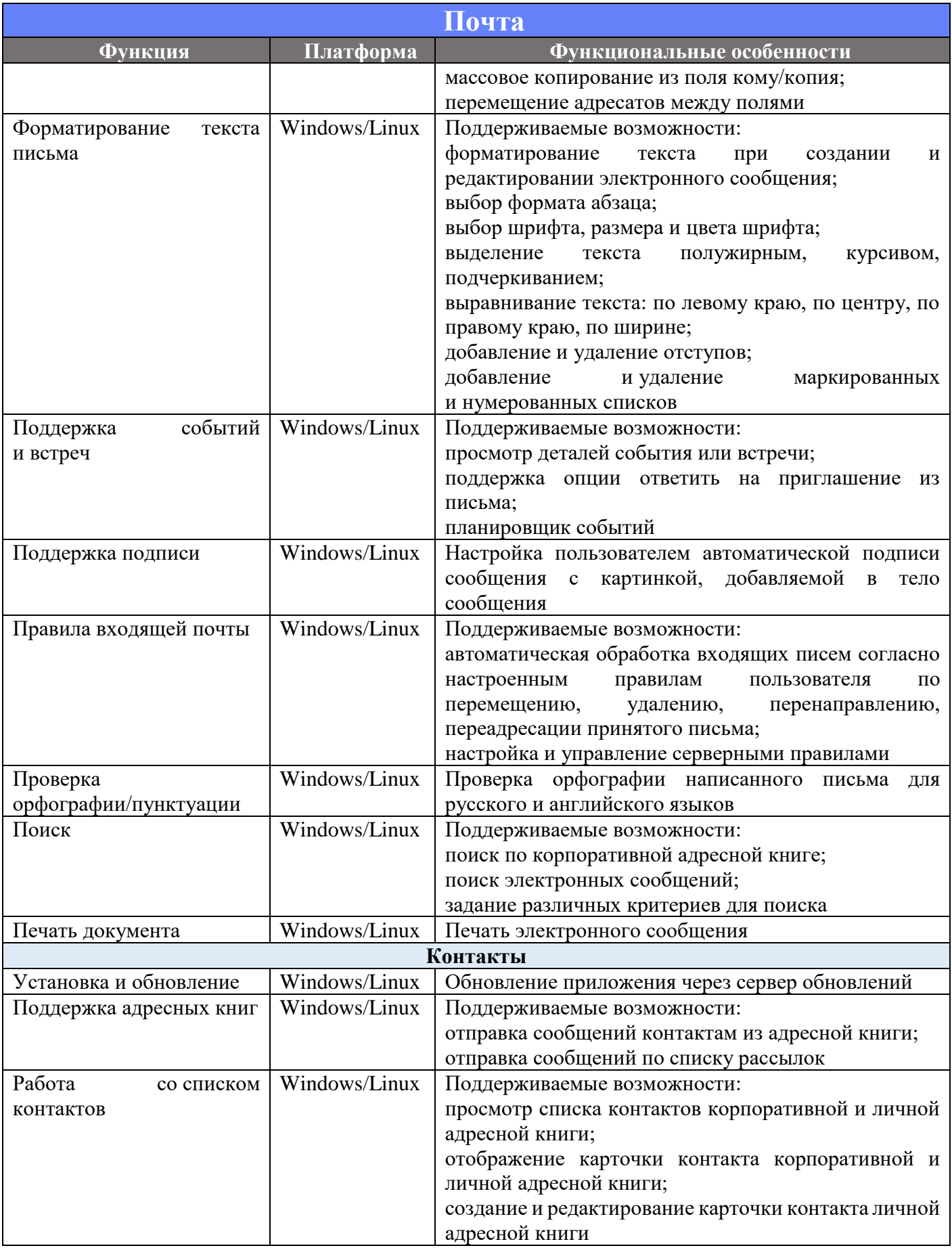

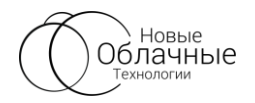

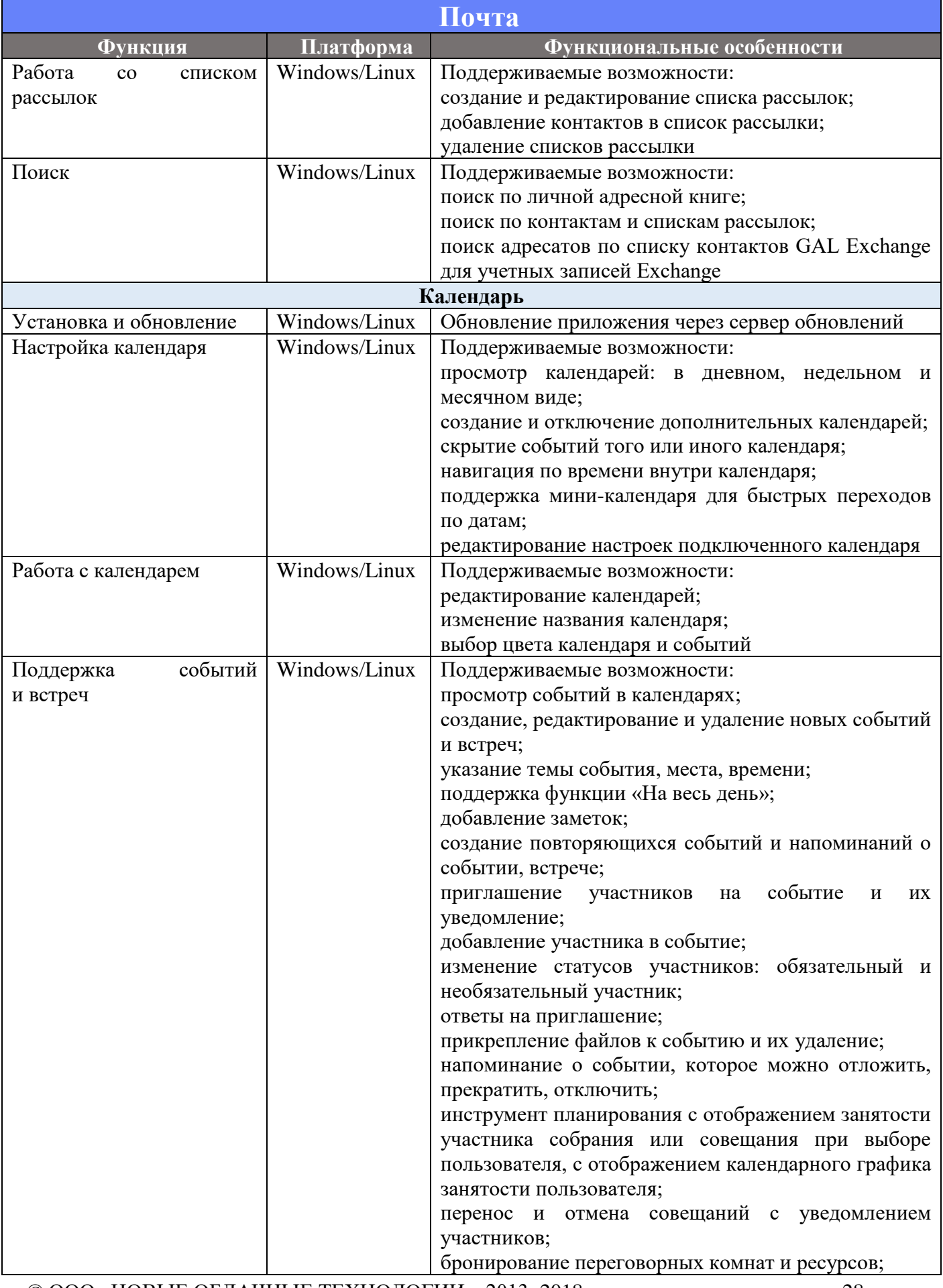

© ООО «НОВЫЕ ОБЛАЧНЫЕ ТЕХНОЛОГИИ», 2013–2018 28

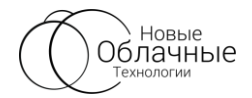

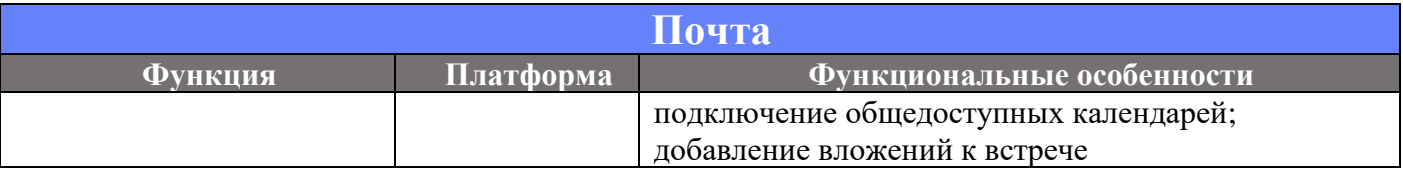